# 济源市工程建设项目审批制度改革领导小组办公室文件

济工程改革办〔2022〕5 号

# 济源市工程建设项目审批制度改革领导小组办公室 关于优化实施房屋建筑工程办理施工许可证(2022版) 的通知

济源市工程建设项目审批制度改革领导小组成员单位:

为深入贯彻落实国务院、住建部关于工程建设项目审批制度 改革要求,进一步优化我市营商环境,加速建设项目落地开工, 根据《河南省深化工程建设项目审批制度改革优化办理建筑许可 营商环境实施方案》(豫工程改革办〔2021〕5号)要求,在 2018 年实行建筑工程施工许可一站式办理的基础上,现决定进一步优 化实施房屋建筑工程办理施工许可证。

一、关于分阶段办理施工许可证的事宜

为优化我市房屋建筑工程审批流程,建设单位确定施工总承 包单位后,可根据施工进展自主选择,分阶段申请办理施工许可 证(附件 1)。未批先建的工程不适用于本通知。

(一)分三个阶段:可按"基坑支护和土方开挖"(含在土方 开挖满足工序需要的基础施工或地基处理施工等)、"地下室""± 0.000 以上"三个阶段分别申请办理施工许可证。

(二)分两个阶段:可分"基坑支护和土方开挖"(含在土方 开挖满足工序需要的基础施工或地基处理施工等)、"主体施工" (含"地下室"和"±0.000 以上")两个阶段分别申办施工许可 证。

(三)分一个阶段:也可直接申办整个工程整体的施工许可 证。

#### 二、关于分阶段办理施工许可证的相关手续说明

#### (一)关于办理施工许可证的用地手续说明

1.建设单位取得自然资源和规划部门出具的用地预审意见或 土地成交确认书任意一项材料,可作为用地手续,先行办理"基 坑支护和土方开挖"阶段的施工许可证。

2.建设单位取得自然资源和规划部门出具的《建设用地规划许 可证》后,可作为用地手续,先行办理"地下室"阶段的施工许 可证。

3.建设单位取得《不动产权证》后,作为正式用地手续,办理"± 0.000 以上"、"主体施工"阶段或工程整体的施工许可证。

#### (二)关于分阶段办理施工许可证的规划手续说明

 $-2-$ 

1.建设单位取得自然资源和规划部门出具的规划条件,作为规 划手续,并由设计单位出具图纸符合国家规范标准和工程质量安全 的承诺(加盖注册师专用章),建设单位承诺建设方案稳定并符合规 划条件, 先行办理"基坑支护和土方开挖"阶段的施工许可证。

2.建设单位取得自然资源规划部门出具的设计方案审查同意 批文后,作为规划手续,可办理"地下室"阶段的施工许可证。

3.建设单位取得《建设工程规划许可证》后,作为正式规划手 续.办理"主体施工"阶段或工程整体的施工许可证。

#### 三、政府投资项目可提前招标投标的条件

(一)项目已审批(已批复可研)核准备案,采用工程总承包的 初步设计已批复;

(二)招拍挂土地已摘牌,划拨土地已通过土地预审;

(三)采用工程量清单招标的,建设单位已取得自然资源和 规划部门出具的规划审查意见,并承诺具备满足施工招标需要的 图纸和相关技术资料,自行承担因规划调整导致招标失败的风险。

#### 四、强化承诺制和注册人员负责制

1.施工图分阶段审查。建设单位在申请"地下室"或"±0.000 以下"阶段的施工许可证时,可先行提交工程"±0.000 以下"的 施工图技术审查意见,工程整体的施工图审查合格书在申请"± 0.000 以上"阶段的施工许可证前完成(申办施工许可时可承诺限 期补齐)。

2.容缺受理施工图审查意见。设计单位承诺施工图设计文件满 足国家规范标准和工程质量安全要求(加盖注册师专用章),建设单

 $-3-$ 

位承诺建设方案稳定、施工图审查意见限期内补齐,住房城乡建设 部门办理施工许可证事项时,对施工图审查意见可允许限期内后 补。

#### 五、加强事中事后监督管理

各建设主管部门和质量安全监督机构在日常监督检查中, 如 发现工程建设、设计、施工、监理单位及注册人员等未按照承诺 履职或存在违法违规行为,依据《国务院办公厅关于开展工程建 设项目审批制度改革试点的通知》《河南省住房和城乡建设厅关于 实行建筑工程施工许可一站式办理的通知》的要求,将其不良行 为向社会公开,纳入黑名单,审批部门撤销行政审批决定并追究 申请人的相应责任。

#### 六、其他说明

(一)分阶段申请办理施工许可证的工程,应在主体工程完 工后一并办理竣工联合验收手续。

(二)基坑工程完工后,如无法及时申请下一阶段的施工许 可证,建设单位应当履行工程质量安全首要责任,涉及基坑支护 超过设计使用年限,采取有效措施包括回填基坑等方式保证基坑 安全。

(三)上一阶段工程完工后,未取得下一阶段施工许可证, 不得进行下一阶段工程施工。

(四)如若承诺事项没有履行或存在其它违规违法行为,致 使后续工程无法进行,一切责任和后果有承诺单位负责。行政许 可机关将按照有关规定撤销施工许可决定并进行相应处罚。

 $-4 -$ 

(五)分阶段办理施工许可证同时并联办理消防设计审查、 新建民用建筑防空地下室同步建设审批,其中,"基坑支护和土方 开挖"阶段采用承诺制,由建设单位出具"基坑支护和土方开挖 图纸稳定的承诺说明";"主体施工"阶段采用并联审批,建设单 位提供符合施工许可、消防设计审查、新建民用建筑防空地下室 同步建设审批资料后,并联办理施工许可证、消防审查意见和新 建民用建筑防空地下室同步建设审批。

本通知自颁布之日起实施,原有文件中与本通知不一致的,以 本通知为准。

- 附件:1.济源市房屋建筑工程施工许可证核发(含建设工程 质量安全监督登记)办事指南
	- 2.申请材料模板目录

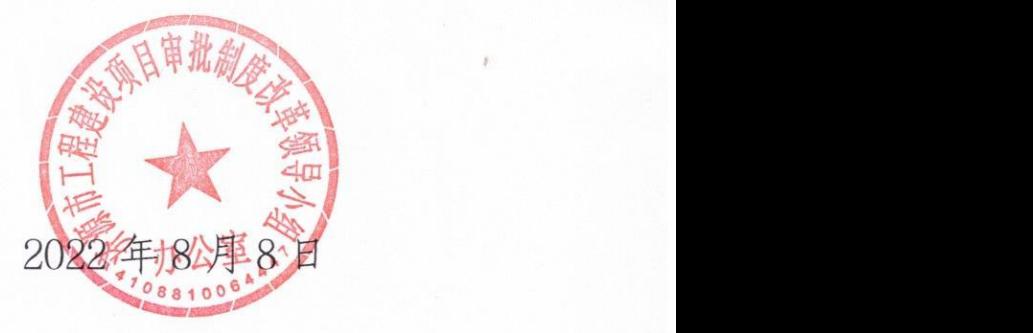

— 5 —

附件 1

## 济源市房屋建筑工程施工许可证核发 (含建设工程质量安全监督登记)办事指南

#### 一、办理对象

济源市范围内从事新建、改建和扩建的社会投资房屋建筑工 程。工程投资额在 100 万元以下(不含 100 万元)或者建筑面积 在 500 平方米以下(不含 500 平方米)的房屋建筑和市政基础设 施工程,可以不申请办理施工许可证。

#### 二、办理条件

(一)依法应当办理用地批准手续的,已经办理该建筑工程 用地批准手续。

(二)依法应当办理建设工程规划许可证的,已经取得建设 工程规划许可证。

(三)施工场地已经基本具备施工条件,需要征收房屋的, 其进度符合施工要求。

(四)已经确定施工企业。按照规定应当招标的工程没有招 标,应当公开招标的工程没有公开招标,或者肢解发包工程,以 及将工程发包给不具备相应资质条件的企业的,所确定的施工企 业无效。

(五)有满足施工需要的施工图纸及技术资料,施工图设计 文件已按规定审查合格。

(六)有保证工程质量和安全的具体措施。

 $-6-$ 

(七)建设资金已经落实。建设单位应当提供建设资金已经 落实承诺书。

三、申请材料

(一)房屋建筑工程分"三个阶段"办理施工许可证(含建设 工程质量安全监督登记)

1."基坑支护和土方开挖"阶段的施工许可证

"基坑支护和土方开挖"阶段包含在土方开挖满足工序需要 的基础施工或地基处理施工。

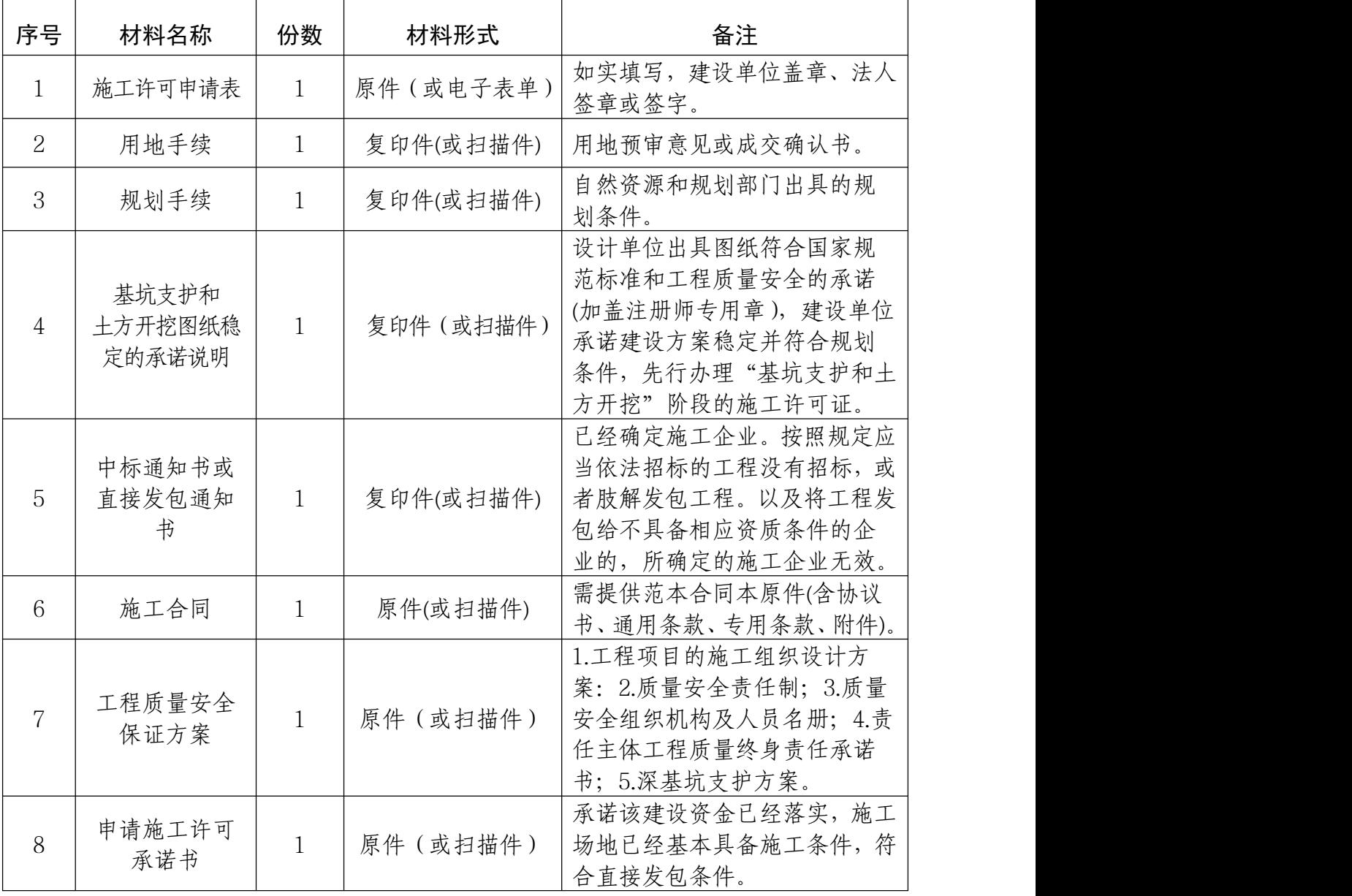

 $-7-$ 

注:(1)根据《危险性较大的分部分项工程安全管理规定》(住 建部令第 37 号), 对于超过一定规模的危险性较大工程, 由施工 总承包单位组织专家论证。

(2)合同工期少于半年的工程项目,不适用于分阶段办理施 工许可。

|                | <u> "WENNED" X 1 2 2</u> |              |           |                                                                                                |  |  |
|----------------|--------------------------|--------------|-----------|------------------------------------------------------------------------------------------------|--|--|
| 序号             | 材料名称                     | 份数           | 材料形式      | 备注                                                                                             |  |  |
| $\mathbf{1}$   | 施工许可申请表                  | $\mathbf{1}$ | 原件(或电子表单) | 如实填写, 建设单位盖章、法定代<br>表人签章或签字。                                                                   |  |  |
| $\overline{2}$ | 用地手续                     | $\mathbf{1}$ | 复印件(或扫描件) | 建设用地规划许可证。                                                                                     |  |  |
| 3              | 规划手续                     | $\mathbf{1}$ | 复印件(或扫描件) | 规划部门出具的设计方案审查批<br>文。                                                                           |  |  |
| $\overline{4}$ | 中标通知书或<br>直接发包通知<br>书    | $\mathbf{1}$ | 复印件(或扫描件) | 已经确定施工企业。按照规定应当<br>依法招标的工程没有招标,或者肢<br>解发包工程。以及将工程发包给不<br>具备相应资质条件的企业的, 所确<br>定的施工企业无效。         |  |  |
| 5              | 施工合同                     | $\mathbf{1}$ | 原件(或扫描件)  | 需提供范本合同本原件(含协议书、<br>通用条款、专用条款、附件),如属<br>政府投资项目代建工程须同时上<br>传代建协议和发改部门的相关批<br>复。                 |  |  |
| 6              | 施工图设计文<br>件技术审查意<br>见    | $\mathbf{1}$ | 原件(或扫描件)  | 提交地下室阶段的施工图技术审<br>查意见。                                                                         |  |  |
| $\overline{7}$ | 工程质量安全<br>保证方案           | $\mathbf{1}$ | 原件(或扫描件)  | 1.工程项目的施工组织设计方案:<br>2.质量安全责任制; 3.质量安全组<br>织机构及人员名册; 4.危险性较大<br>工程清单及方案; 5.责任主体工程<br>质量终身责任承诺书。 |  |  |
| 8              | 建设工程消防<br>设计文件           | $\mathbf{1}$ | 原件(或扫描件)  | 1.消防设计文件; 2.消防图纸电子版。                                                                           |  |  |
| 9              | 申请施工许可<br>承诺书            | $\mathbf{1}$ | 原件(或扫描件)  | 承诺该建设资金已经落实, 施工场<br>地已经基本具备施工条件, 符合直<br>接发包条件。                                                 |  |  |

2."地下室"阶段的施工许可证

注:(1)承诺书涉及的内容,发证机关应当在施工许可证核 发后对申请人履行承诺的情况进行检查,对申请人未履行承诺的, 撤销施工许可决定并追究申请人的相应责任。同时,建立黑名单 制度,将申请人不履行承诺的不良行为向社会公开,构建"一处 失信、处处受限"的联合惩戒机制。

(2)合同工期少于半年的工程项目,不适用于分阶段办理施 工许可。

| 序号             | 材料名称                                 | 份数           | 材料形式      | 备注                                                                                             |
|----------------|--------------------------------------|--------------|-----------|------------------------------------------------------------------------------------------------|
| 1              | 施工许可申请表                              | $\mathbf{1}$ | 原件(或电子表单) | 如实填写, 建设单位盖章、法人签<br>章或签字。                                                                      |
| $\overline{2}$ | 用地手续                                 | $\mathbf{1}$ | 复印件(或扫描件) | 不动产权证。                                                                                         |
| 3              | 规划手续                                 | $\mathbf{1}$ | 复印件(或扫描件) | 建设工程规划许可证。                                                                                     |
| $\overline{4}$ | 中标通知书(非<br>公开招标的项<br>目提供直接发<br>句登记表) | $\mathbf{1}$ | 复印件(或扫描件) | 已经确定施工企业。按照规定应当<br>依法招标的工程没有招标,或者肢<br>解发包工程。以及将工程发包给不<br>具备相应资质条件的企业的, 所确<br>定的施工企业无效。         |
| 5              | 施工合同                                 | $\mathbf{1}$ | 原件(或扫描件)  | 需提供范本合同本原件(含协议书、<br>通用条款、专用条款、附件)。                                                             |
| 6              | 施工图设计文<br>件审查合格书<br>或受理凭证            | $\mathbf{1}$ | 原件(或扫描件)  | 有满足施工需要的技术资料,施工<br>图设计文件已按规定审查合格。                                                              |
| $\overline{7}$ | 工程质量安全<br>保证方案                       | $\mathbf{1}$ | 原件(或扫描件)  | 1.工程项目的施工组织设计方案:<br>2.质量安全责任制; 3.质量安全组<br>织机构及人员名册; 4.危险性较大<br>工程清单及方案; 5.责任主体工程<br>质量终身责任承诺书。 |
| 8              | 建设工程消防<br>设计文件                       | $\mathbf{1}$ | 原件(或扫描件)  | 1.消防设计文件; 2.消防图纸电子版。                                                                           |
| 9              | 申请施工许可<br>承诺书                        | $\mathbf{1}$ | 原件(或扫描件)  | 承诺该建设资金已经落实, 施工场<br>地已经基本具备施工条件, 符合直<br>接发包条件。                                                 |

3."±0.000 以上"阶段的施工许可证

— 9 —

注:(1)承诺书涉及的内容,发证机关应当在施工许可证核 发后对申请人履行承诺的情况进行检查,对申请人未履行承诺的, 撤销施工许可决定并追究申请人的相应责任。同时,建立黑名单 制度,将申请人不履行承诺的不良行为向社会公开,构建"一处 失信、处处受限"的联合惩戒机制。

(二)房屋建筑工程分"两个阶段"办理施工许可证(含建设 工程质量安全监督登记)

#### 1."基坑支护和土方开挖"阶段的施工许可证

"基坑支护和土方开挖"阶段包含在土方开挖满足工序需要 的基础施工或地基处理施工。

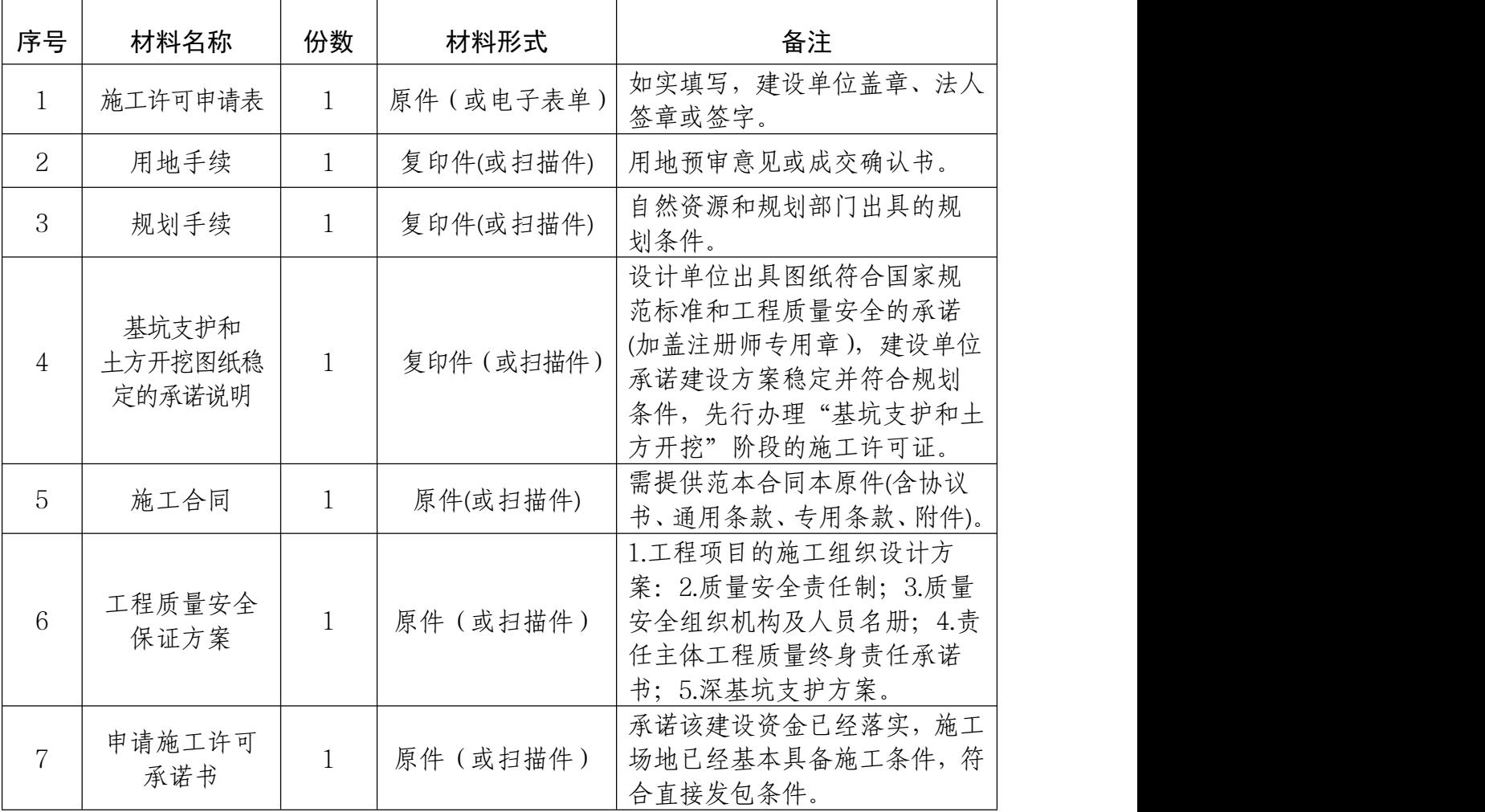

注:(1)根据《危险性较大的分部分项工程安全管理规定》(住 建部 37 号令),对于超过一定规模的危大工程,还需由施工总承包 单位组织专家论证,专家论证意见由现场监督人员确认后,方可 施工。

(2)合同工期少于半年(含半年)的工程项目,不适用于分 阶段办理施工许可。

| 序号             | 材料名称                                 | 份数           | 材料形式      | 备注                                                                                             |
|----------------|--------------------------------------|--------------|-----------|------------------------------------------------------------------------------------------------|
| $\mathbf{1}$   | 施工许可申请表                              | $\mathbf{1}$ | 原件(或电子表单) | 如实填写, 建设单位盖章、法人签<br>章或签字。                                                                      |
| $\overline{2}$ | 用地手续                                 | $\mathbf{1}$ | 复印件(或扫描件) | 不动产权证。                                                                                         |
| 3              | 规划手续                                 | $\mathbf{1}$ | 复印件(或扫描件) | 建设工程规划许可证。                                                                                     |
| $\overline{4}$ | 中标通知书(非<br>公开招标的项<br>目提供直接发<br>包登记表) | $\mathbf{1}$ | 复印件(或扫描件) | 已经确定施工企业。按照规定应当<br>依法招标的工程没有招标,或者肢<br>解发包工程。以及将工程发包给不<br>具备相应资质条件的企业的, 所确<br>定的施工企业无效。         |
| 5              | 施工合同                                 | $\mathbf{1}$ | 原件(或扫描件)  | 需提供范本合同本原件(含协议书、<br>通用条款、专用条款、附件)。                                                             |
| 6              | 施工图设计文<br>件审查合格书<br>或受理凭证            | $\mathbf{1}$ | 原件(或扫描件)  | 有满足施工需要的技术资料,施工<br>图设计文件已按规定审查合格。                                                              |
| $\overline{7}$ | 工程质量安全<br>保证方案                       | $\mathbf{1}$ | 原件(或扫描件)  | 1.工程项目的施工组织设计方案:<br>2.质量安全责任制; 3.质量安全组<br>织机构及人员名册; 4.危险性较大<br>工程清单及方案; 5.责任主体工程<br>质量终身责任承诺书。 |
| 8              | 建设工程消防<br>设计文件                       | $\mathbf{1}$ | 原件(或扫描件)  | 1.消防设计文件; 2.消防图纸电子版。                                                                           |
| 9              | 申请施工许可<br>承诺书                        | $\mathbf{1}$ | 原件(或扫描件)  | 承诺该建设资金已经落实, 施工场<br>地已经基本具备施工条件, 符合直<br>接发包条件。                                                 |

2."主体施工阶段"阶段的施工许可证

注:承诺书涉及的内容,发证机关应当在施工许可证核发后 一个月内对申请人履行承诺的情况进行检查,对申请人未履行承 诺的,撤销施工许可决定并追究申请人的相应责任。同时,建立 黑名单制度,将申请人不履行承诺的不良行为向社会公开,构建 "一处失信、处处受限"的联合惩戒机制。

(三)房屋建筑工程办理整体的施工许可证(含建设工程质量 安全监督登记)

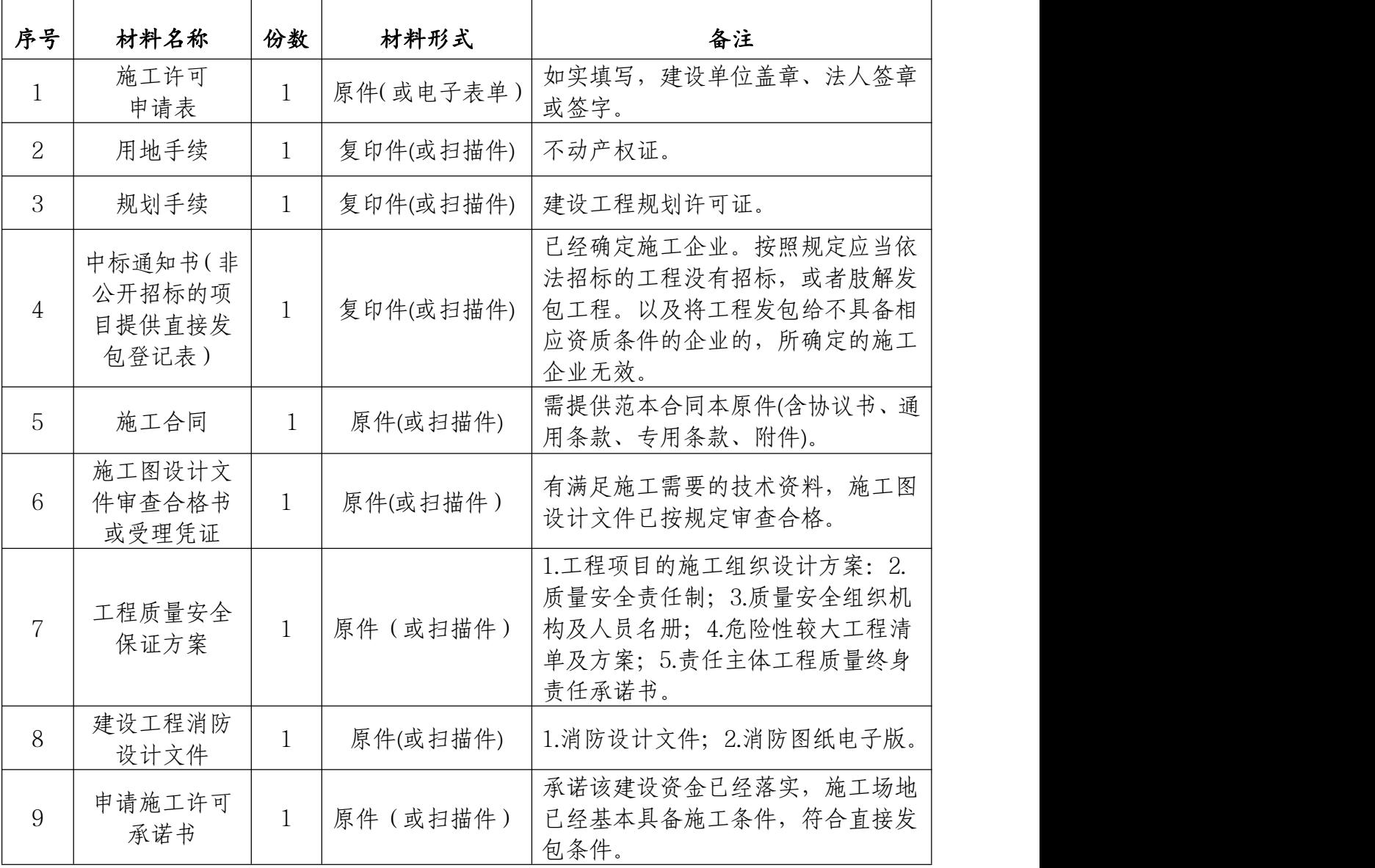

注:承诺书涉及的内容,发证机关应当在施工许可证核发后

一个月内对申请人履行承诺的情况进行检查,对申请人未履行承 诺的,撤销施工许可决定并追究申请人的相应责任。同时,建立 黑名单制度,将申请人不履行承诺的不良行为向社会公开,构建 "一处失信、处处受限"的联合惩戒机制。

#### 四、办理依据

1.《中华人民共和国建筑法》(主席令第 46 号);

2.《建筑工程施工许可管理办法》(住建部令第 52 号);

3. 《国务院办公厅关于开展工程建设项目审批制度改革试点的 通知》(国办发〔2018〕33 号);

4.《房屋建筑和市政基础设施工程施工图设计文件审查管理办 法》(住建部令第 46 号);

5.《危险性较大的分部分项工程安全管理规定》(住建部令第 37 号);

6《. 河南省住房和城乡建设厅关于实行建筑工程施工许可一站 式办理的通知》(豫建〔2018〕180 号);

7《. 关于印发河南省深化工程建设项目审批制度改革优化办理 建筑许可营商环境实施方案的通知》(豫工程改革办〔2021〕5 号)

五、补充说明

(一)根据《建筑工程施工许可管理办法》第五条,建筑工 程在施工过程中,建设单位或者施工单位发生变更的,应当重新 申请领取施工许可证。

(二)根据《建筑工程施工许可管理办法》第八条,建设单

位应当自领取施工许可证之日起三个月内开工。因故不能按期开 工的,应当在期满前向发证机关申请延期,并说明理由;延期以 两次为限,每次不超过三个月。既不开工又不申请延期或者超过 延期次数、时限的,施工许可证自行废止。

(三)根据《建筑工程施工许可管理办法》第九条,在建的 建筑工程因故中止施工的,建设单位应当自中止施工之日起一个 月内向发证机关报告,报告内容包括中止施工的时间、原因、在 施部位、维修管理措施等,并按照规定做好建筑工程的维护管理 工作。建筑工程恢复施工时,应当向发证机关报告;中止施工满 一年的工程恢复施工前,建设单位应当报发证机关核验施工许可 证。

附件 2

### 申请材料模板目录

1.建筑工程施工许可申请表

2.申请施工许可承诺书

3.工程质量终身责任承诺书

4.基坑支护和土方开挖图纸稳定的承诺说明

# 施工许可阶段审批申请表

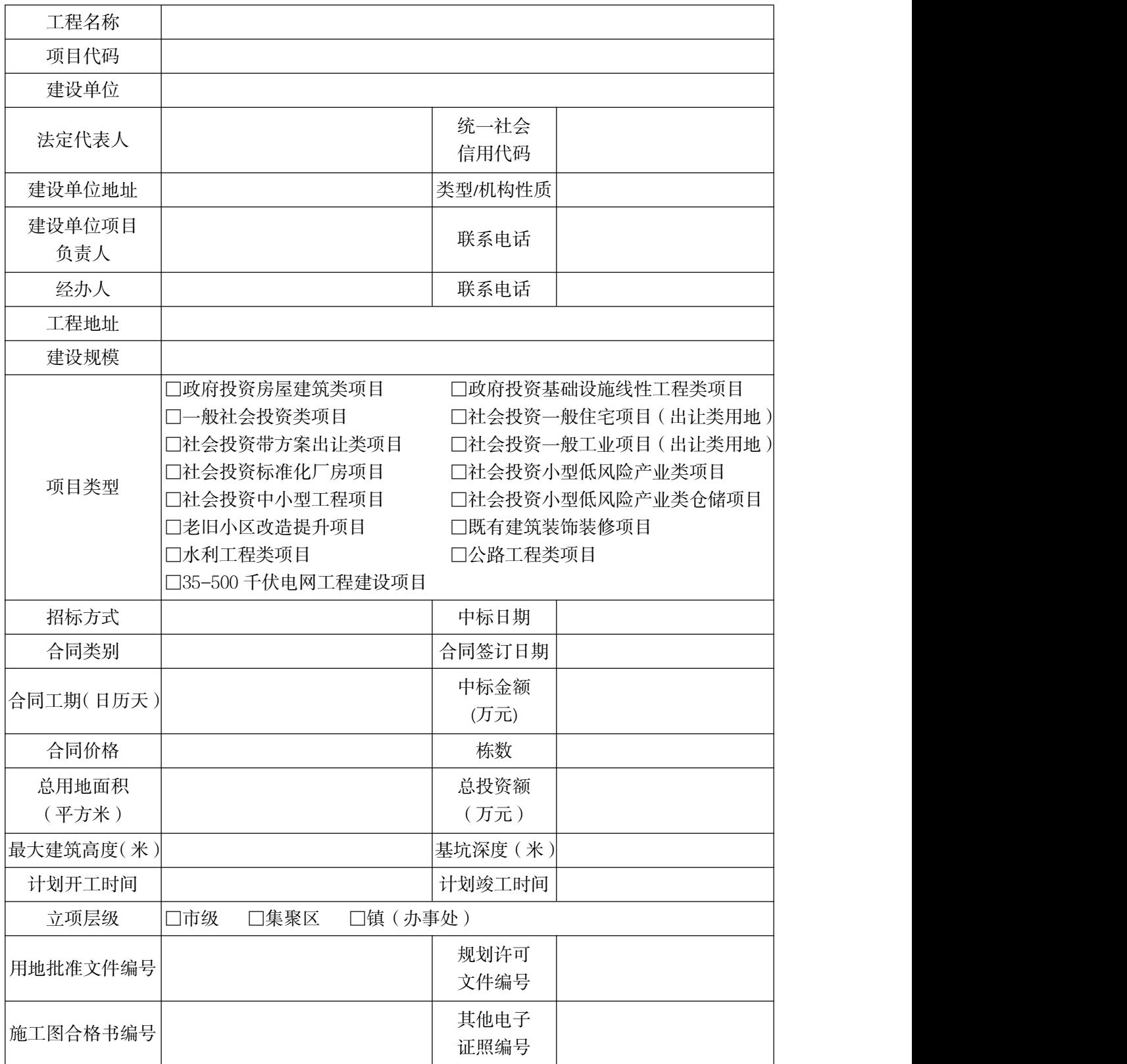

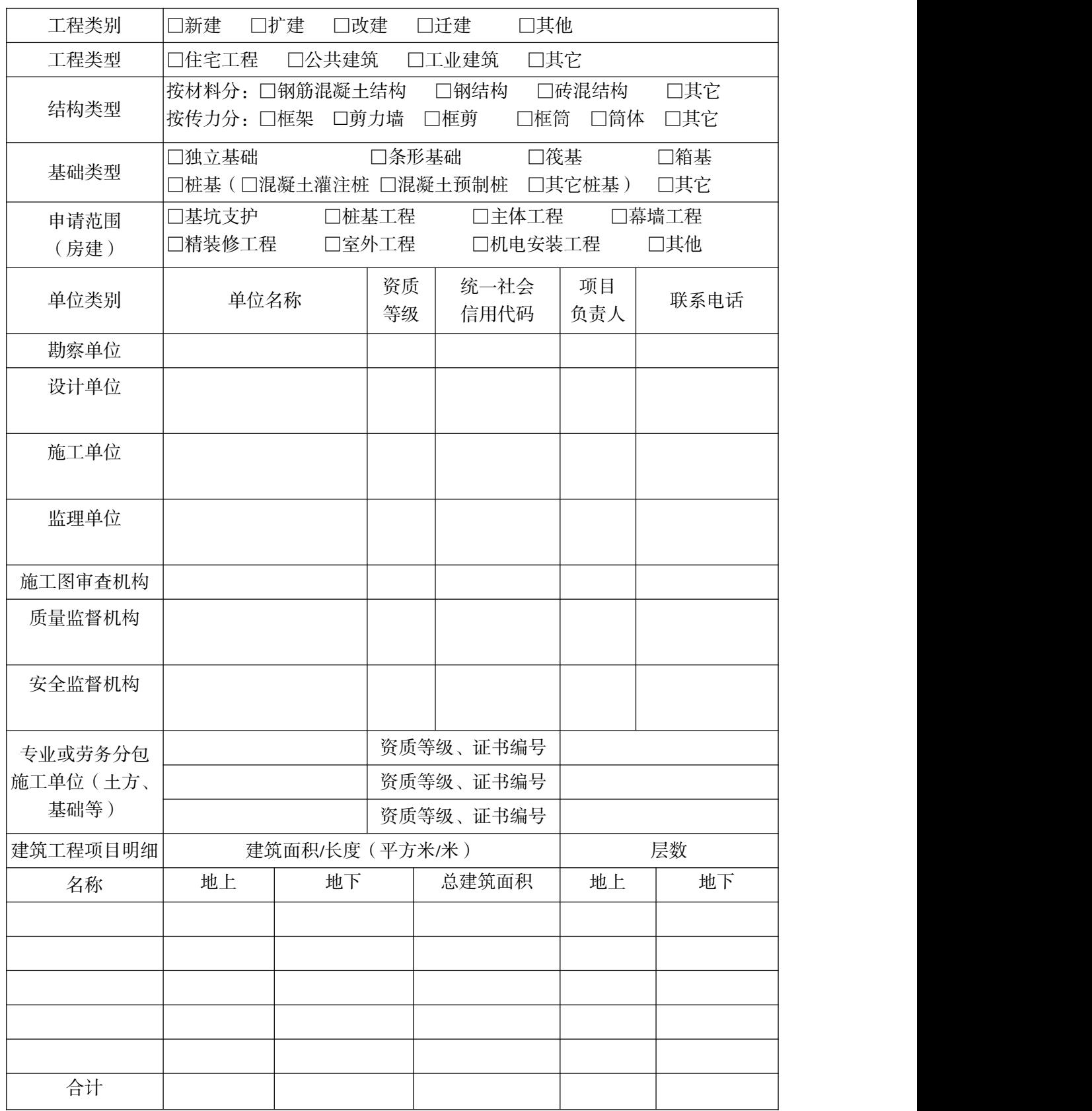

填表说明:申请人在本阶段项目报建时报送本表,填写完毕并打印盖章后,提交电子扫描

### 建设单位施工许可承诺书

建设单位现对 项目(施工中标通知书中项目名称或施 工合同确定的项目名称)作如下承诺:

本项目已经具备如下施工条件:

1.取得用地批准手续。

2.依法应当办理建设工程规划许可证的,已经取得建设工程规划许可证。

3.取得施工图设计文件审查合格书。(按规定施工图设计文件不需图审的,该项不 做承诺)

4.有保证工程质量和安全的具体措施,施工场地已经基本具备施工条件、能够满 足施工企业进场的需要。

5.本项目是依法应招标的项目,已取得中标通知书。(直接发包的工程,该项不做 承诺) あいしん かんしゃ かんしゅう かんしゅう あいしゅう あいしゅう あいしゅう

6.已确定施工总承包企业,签订了施工合同。

7.有满足施工需要的资金安排,建设资金已经落实,为 万元。

现场施工情况:□未开工 □已开工,形象进度: 。

特此申请办理建筑工程施工许可,以上填报内容及提供的资料真实有效。我在此 所做出的承诺真实有效,如有虚假承诺,本企业和法定代表人愿意接受住房和城乡建 设主管部门及其他部门依据法律法规和有关规定等给予的行政处罚、停工整改、记入 失信企业和法定代表人等处理措施。

建设单位(代建单位):(公章)

法人代表:(签字)

年 月 日

### 工程质量终身责任承诺书

本人承诺在该工程建设中,严格按照现行有关法律、法规、 标准、规范要求,增强质量意识,规范质量行为,认真落实质量 责任,在工程设计使用年限内自觉承担相应的质量终身责任。

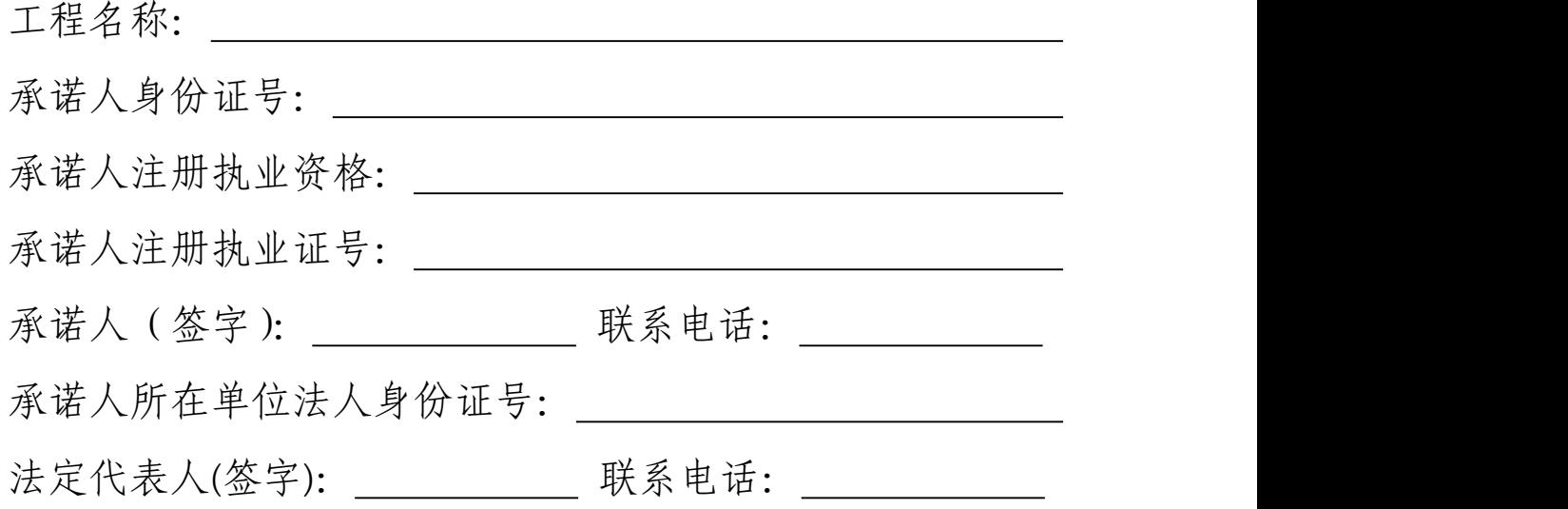

承诺人所在单位(盖章)

#### 年 月 日

### 基坑支护和土方开挖图纸稳定的承诺说明

本公司现申报 工程"基坑支护和十方开挖阶段"的施工许可 证。

建设单位承诺:本工程的建设方案已稳定,后期如因规划或 现场问题造成的一切调整由本公司自行承担。

设计单位承诺:本工程基坑支护和土方开挖阶段的施工图设 计文件已完成,满足国家规范标准和工程质量安全要求。

我公司所提供材料内容合法、真实、有效,若有违反承诺的 情况,本工程建设和设计单位自愿承担一切责任并接受处罚。

#### 建设单位(盖章):

#### 设计单位(盖章):

设计单位负责人签名(盖注册执业师专用章):

#### 日期: 年 月 日

济源市工程建设项目审批制度改革领导小组办公室 2022 年8 月8 日印发